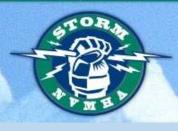

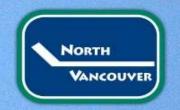

HiSports Workshop

Presented by: Donna Ryder Bantam Division Director bantam@nvmha.com

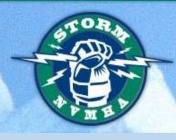

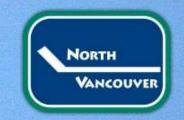

When in doubt, contact the following Hisports Coordinators:

Rick Grant <a href="mailto:-rgrant@pcaha.ca">-rgrant@pcaha.ca</a>

Mark Rademaker- mrademaker@pcaha.ca

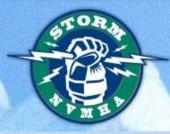

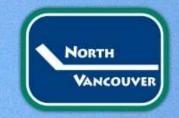

#### **E-Game Sheets**

- Both teams are responsible for completing the pregame roster for their teams.
  - Check off all players playing this game with Jersey Numbers, and "AP" if applicable
  - Check off all team officials (max of 5 per team)
  - Sign the game sheet
  - On-Ice Officials should be added before the game
  - Off-Ice Officials (Timekeeper, Scorekeeper) required
  - Game Data Start & end time, period minutes

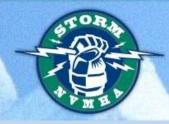

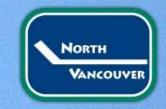

#### E-Game Sheets cont.

- Scorekeeper is responsible for ensuring all goals and penalties are accurately recorded
  - If in doubt, confirm with on-ice official
- Following the game all team officials from both teams will automatically receive the game sheet data page.
- Additional people can be added to receive the game sheet by adding their email where asked.
- Electronic Game Sheets are here!!!

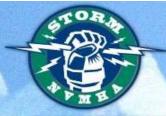

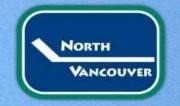

#### Scorekeeping

#### **Table of Contents**

- 1.Pre Game
  - 1. Login
  - 2. Pre Game

#### 2.Scorekeeping

- 1. Add Goal
- 2. Add Penalty
- 3. Ending a Penalty
- 4. Goalie Swap or Pull
- 5. Add Game Notes
- 6. Edit / Delete Goals and Penalties

#### 3.End Game

- 1. End Game
- 2. Collect Signature
- 3. Distributing Scoresheets

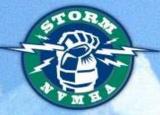

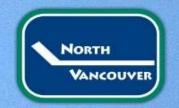

## Where do I find the link? PCAHA WEBSITE-www.pcaha.ca

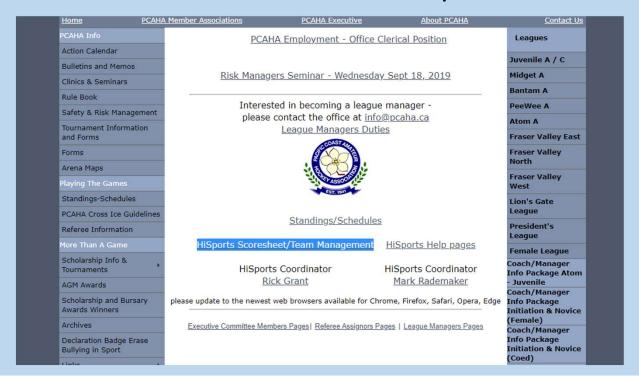

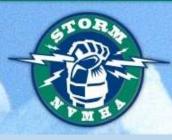

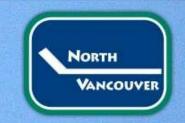

#### Browser

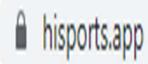

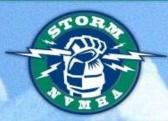

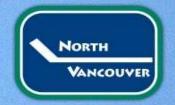

Login-Scorekeeper

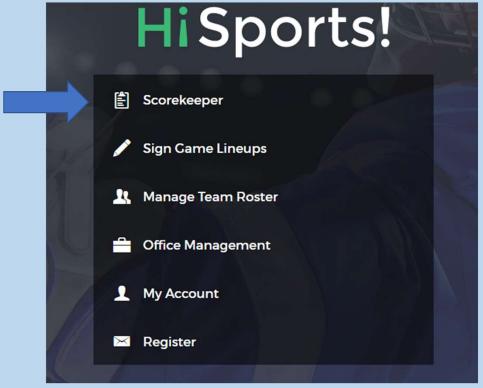

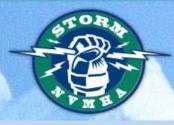

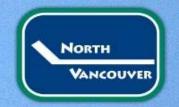

### Login-Scorekeeper

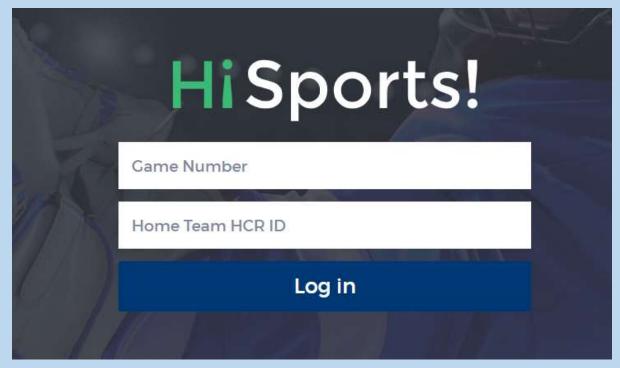

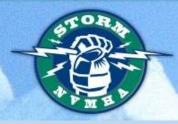

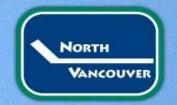

#### Pre-Game

There are four tasks required to start the game

- Sign game lineups –Home
- Sign game lineups-Away
- Scorekeeper and Timekeeper info entered
- Officials added (need information from assignr)

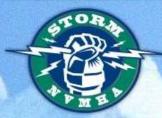

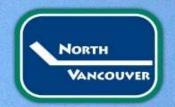

#### Pre-Game

You'll see a checkmark beside pregame tasks that are completed, which you can review.

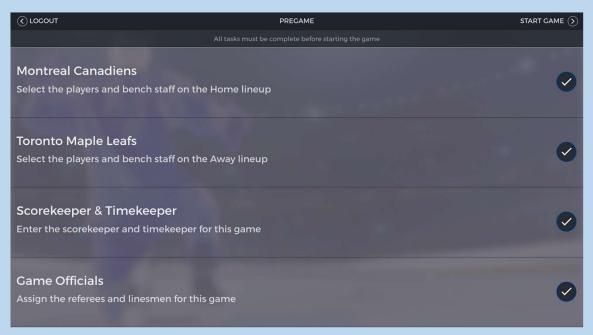

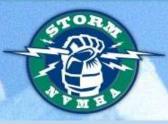

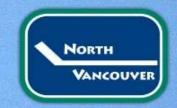

Pre-Game

Login-Team Manager

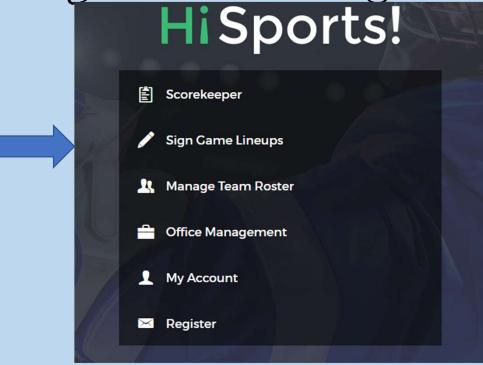

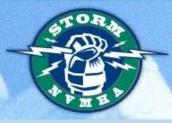

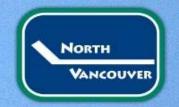

### Log In Page-Manager

|   | Hi Sports!                |  |  |  |  |  |  |  |
|---|---------------------------|--|--|--|--|--|--|--|
|   | Email                     |  |  |  |  |  |  |  |
|   | Password                  |  |  |  |  |  |  |  |
|   | LOGIN                     |  |  |  |  |  |  |  |
| f | FORGOT PASSWORD? REGISTER |  |  |  |  |  |  |  |
|   |                           |  |  |  |  |  |  |  |

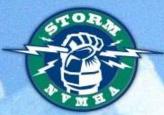

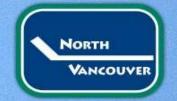

Sign Game Line Ups Select Date

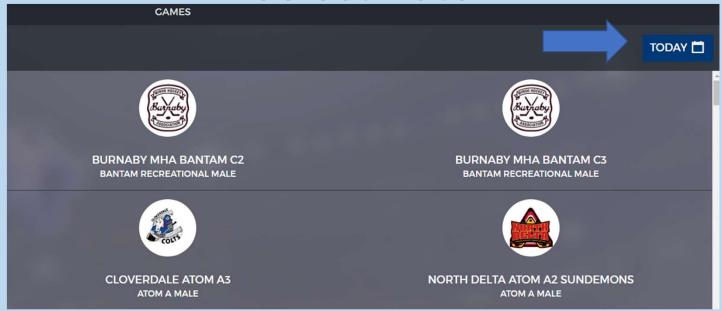

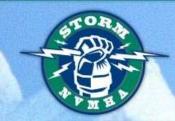

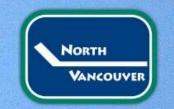

### Sign Game Line Ups Select Your Team

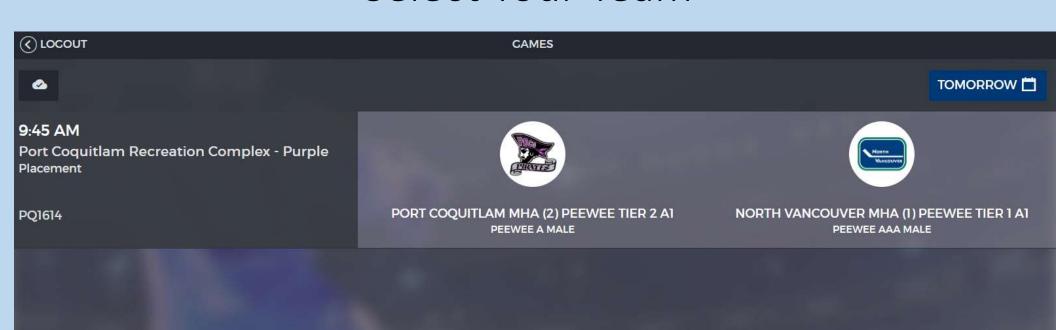

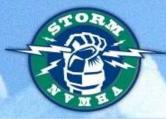

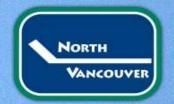

Sign Game Line Ups Your Roster

| <b>∢</b> CANCEL                |   |          | Canadiens  |       |                 |                  | NEXT (>) |
|--------------------------------|---|----------|------------|-------|-----------------|------------------|----------|
| Choose Players                 |   | Choose B | ench Staff |       |                 | Lineup Signature |          |
| Player Selection > 0G-0F-0C-0D |   |          |            |       | SELECT ALL 🗸    | DESELECT ALL X   | EDIT 🖍   |
| #6 SHEA WEBER                  | А | D        | $\bigcirc$ | #8 J  | JORDIE BENN     |                  | D        |
| #11 BRENDAN GALLAGHER          | A | F        | $\bigcirc$ | #13 N | MAX DOMI        |                  | F        |
| #14 TOMAS PLEKANEC             |   | F        | $\bigcirc$ | #26 J | JEFF PETRY      |                  | D        |
| #31 CAREY PRICE                |   | G        | $\bigcirc$ | #37 A | ANTTI NIEMI     |                  | С        |
| #41 PAUL BYRON                 |   | F        | $\bigcirc$ | #53 \ | VICTOR METE     |                  | D        |
| #67 MAX PACIORETTY             |   | С        |            | #92 J | JONATHAN DROUIN |                  | с        |
|                                |   |          |            |       |                 |                  |          |

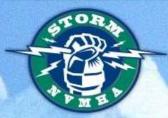

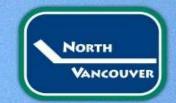

#### Sign Game Line Ups Your Roster

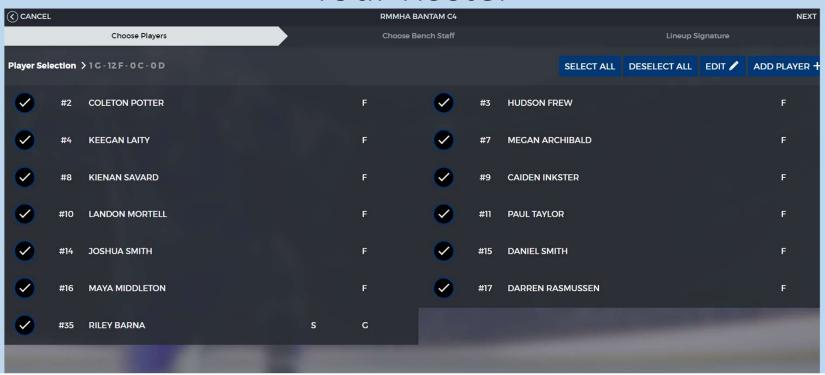

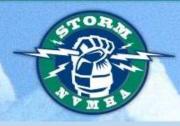

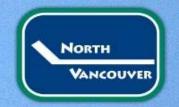

#### Sign Game Line Ups Add Players

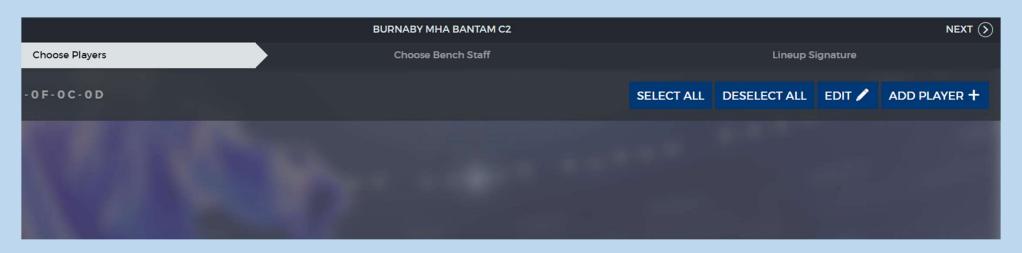

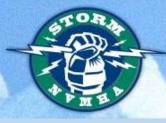

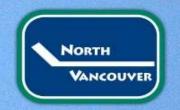

#### Type In Name, Number

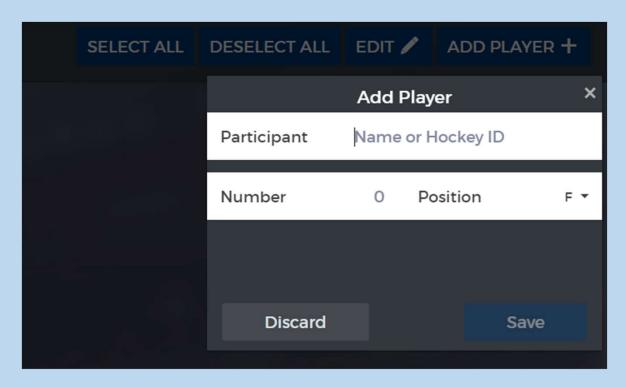

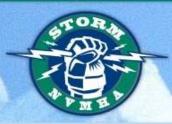

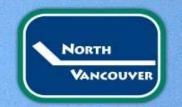

### Sign Game Line Ups Add Goalies

Select Starter Goalie

PRICE
31

Cancel

Save

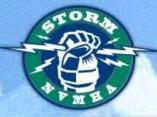

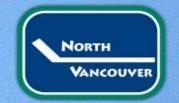

#### Sign Game Line Ups Choose Bench Staff

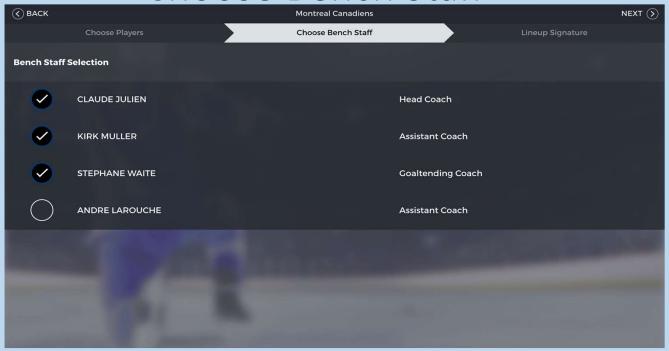

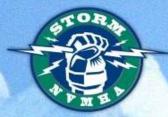

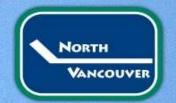

Sign Game Line Ups Signatures

| <b>∢</b> BACK       |                                                | Montreal Canadiens | DONE ()                                                       |
|---------------------|------------------------------------------------|--------------------|---------------------------------------------------------------|
|                     | Choose Players                                 | Choose Bench Staff | Lineup Signature                                              |
| Staff Signature     |                                                |                    |                                                               |
| By signing, I confi | irm that my lineup is complete and conforms to | regulations.       |                                                               |
| Signatory           |                                                | _                  | Claude Julien - Head Coach V<br>Kirk Muller - Assistant Coach |
|                     |                                                |                    | Stephane Waite - Goaltending Coach                            |
|                     |                                                |                    |                                                               |
|                     |                                                |                    |                                                               |
|                     |                                                |                    |                                                               |
|                     |                                                |                    |                                                               |
|                     |                                                |                    |                                                               |
| CLEAR               | N 62 . 19                                      |                    |                                                               |
| CLEAR               |                                                |                    |                                                               |

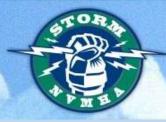

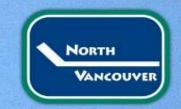

### Pre-Game Scorekeeper and Timekeeper Info.

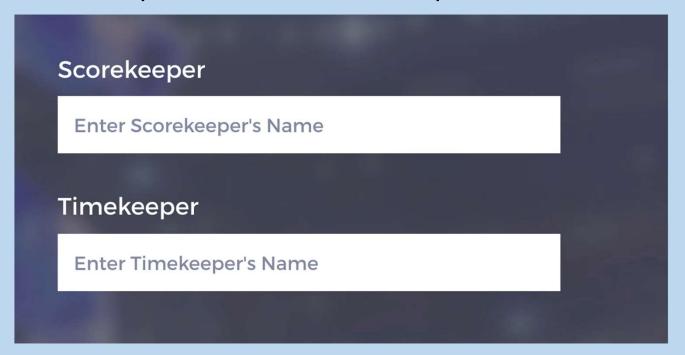

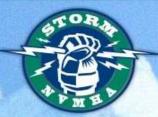

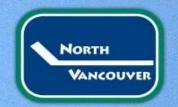

### Pre-Game Add Officials-you can search or add new

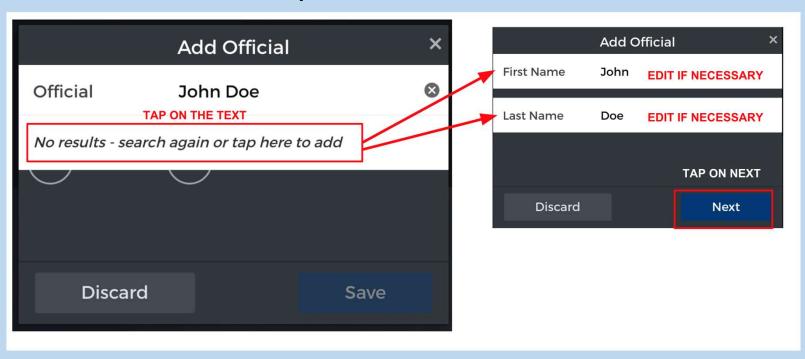

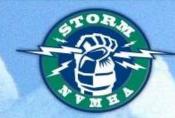

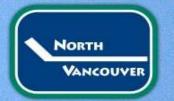

#### You can now start the game!

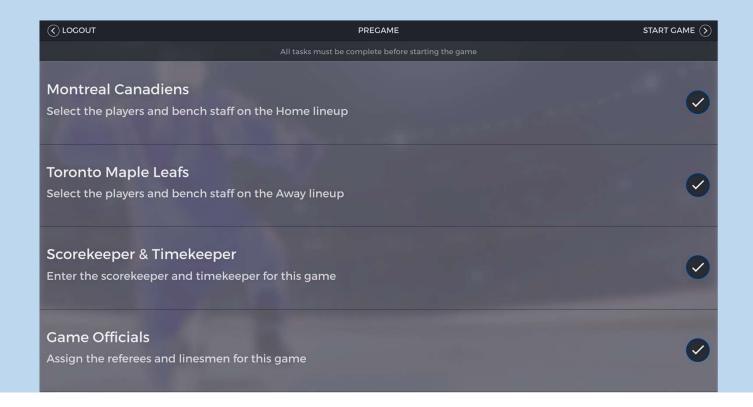

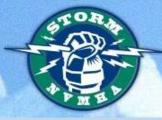

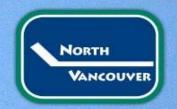

#### Scorekeeping

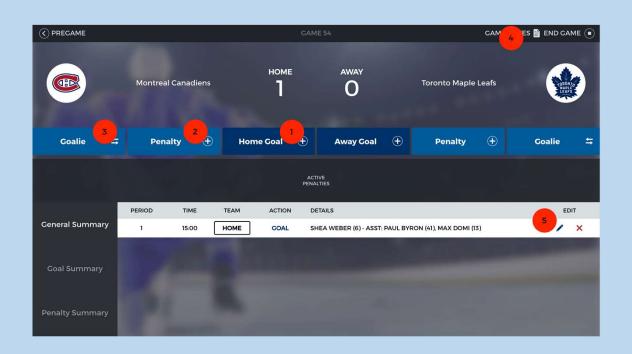

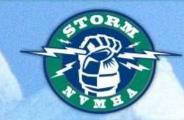

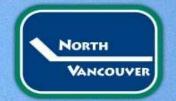

#### Add a Goal

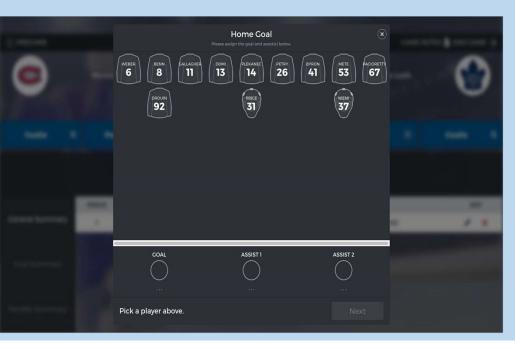

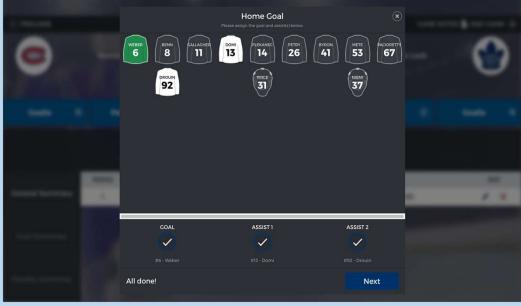

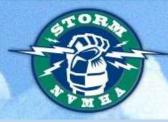

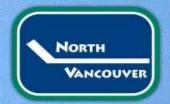

- Select the period and time the goal occurred.
- You can also add what type of goal.
- Don't forget to click save

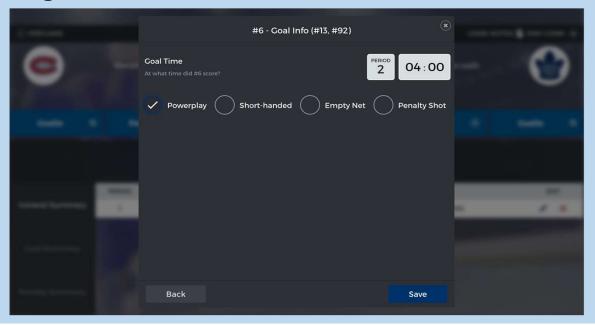

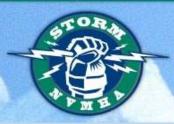

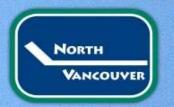

#### Add Penalty

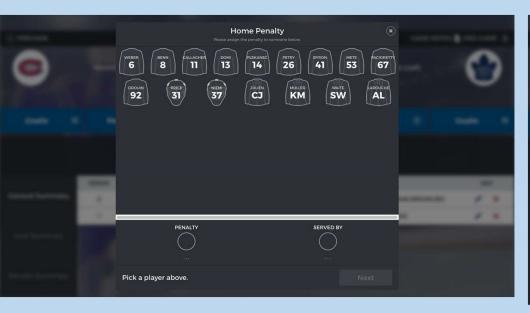

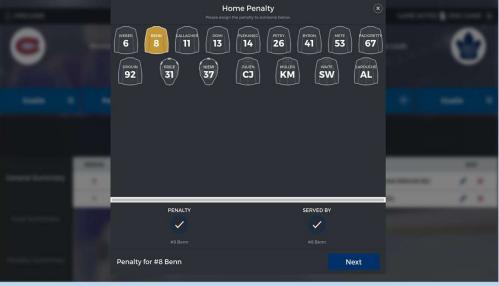

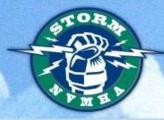

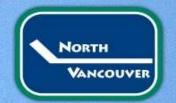

Select the infraction and the duration.

Add the period and time the infraction occurred Review details and click save

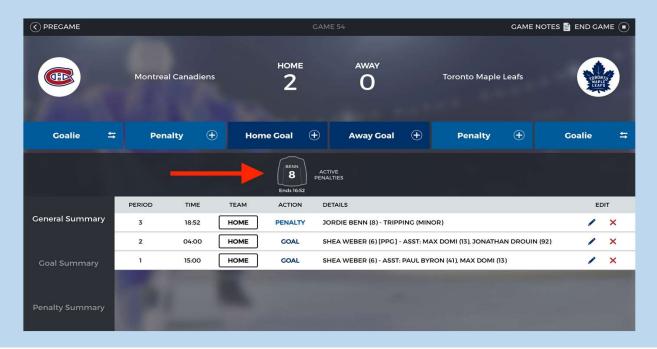

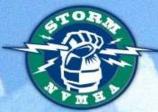

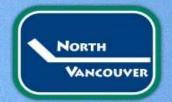

#### Click on jersey to end penalty

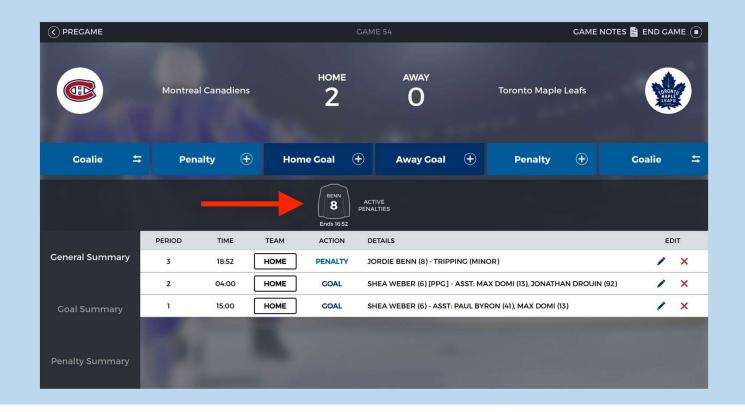

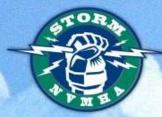

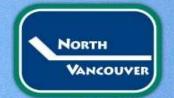

Click end or change the time depending on when it ended. You can also edit any information if there were mistakes.

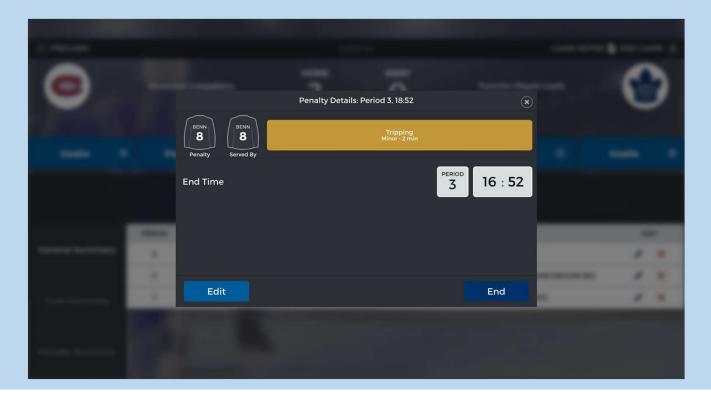

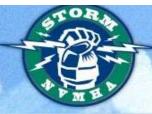

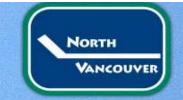

#### Goalie Swap or Pull

- Tap on Swap
- Enter period and time

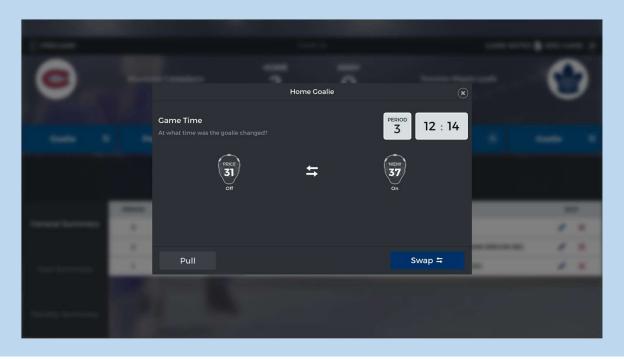

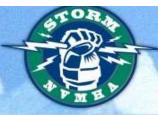

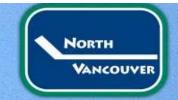

#### Reinstate a Goalie

- Tap on Swap
- Select Period and Game time
- Tap the helmet of the Goalie coming in

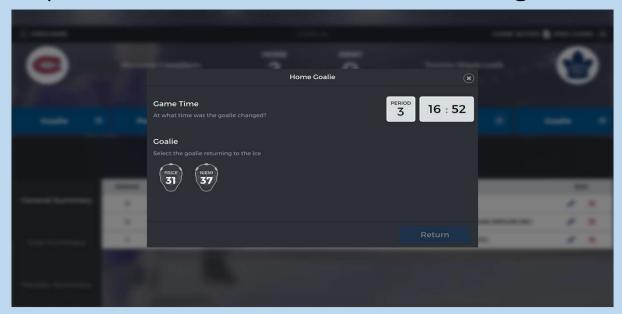

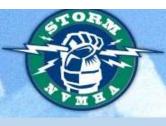

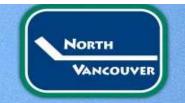

### Edit/Delete Goals and Penalties

- Tap on Pen icon and edit as necessary
- Tap on X to delete any mistakes

15:00

HOME

GOAL

SHEA WEBER (6) - ASST: PAUL BYRON (41), MAX DOMI (13)

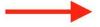

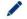

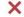

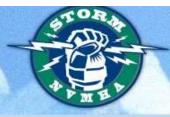

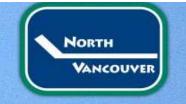

#### **End Game**

Select period and game time

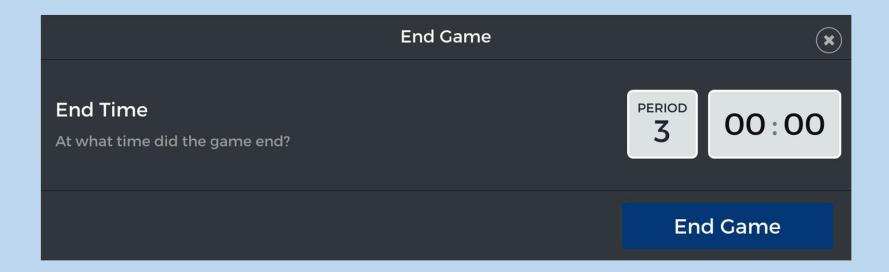

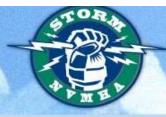

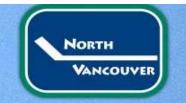

#### Collect Signatures

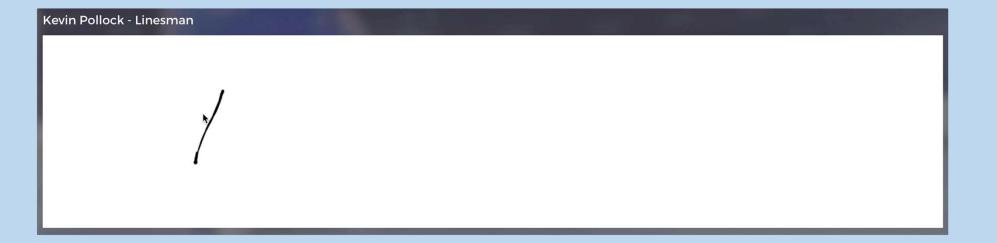

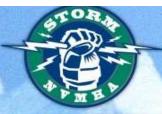

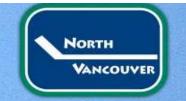

#### Send Scoresheets!

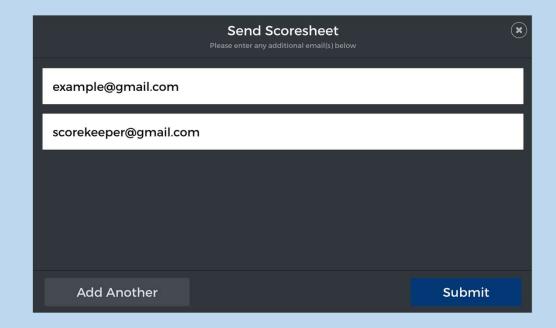

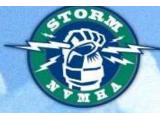

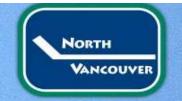

#### **Hisports Notes:**

- Does not use extra data
- You only need to use Wifi to sync and to send gamesheets
- Download scratchpad

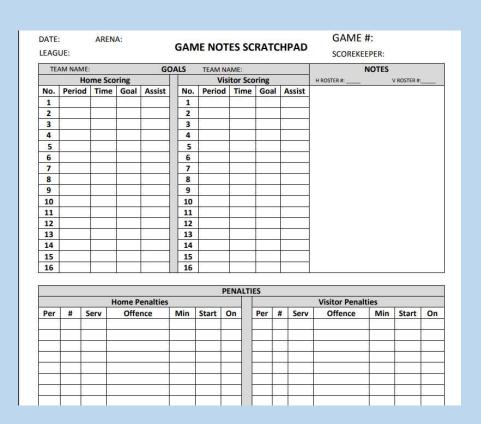

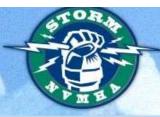

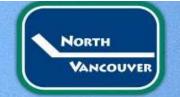

If you have more questions please go to: <a href="https://help.hisports.app/hc/en-us">https://help.hisports.app/hc/en-us</a>

Click on Scorekeepers

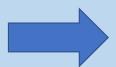

#### SCOREKEEPER FAQ

How to add Officials (Referees and Linesmen)?

How to change a jersey number during the Signing lineup process?

How to change a jersey number during a game

What do I do if my arena or rink has no internet connectivity?

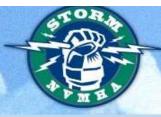

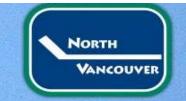

#### Team Management

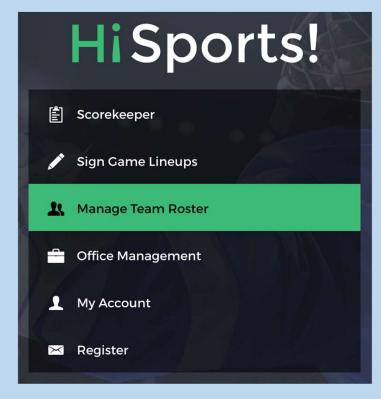

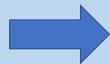

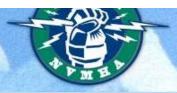

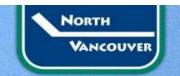

#### Click on My Teams found in top left corner

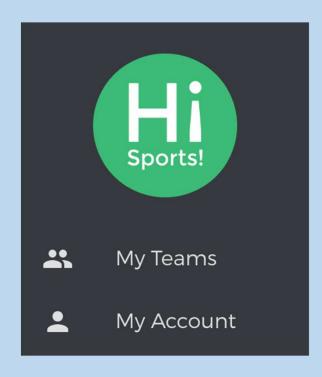

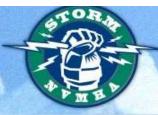

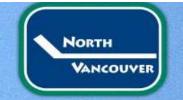

#### My Teams

- Select your team
- Make any changes needed

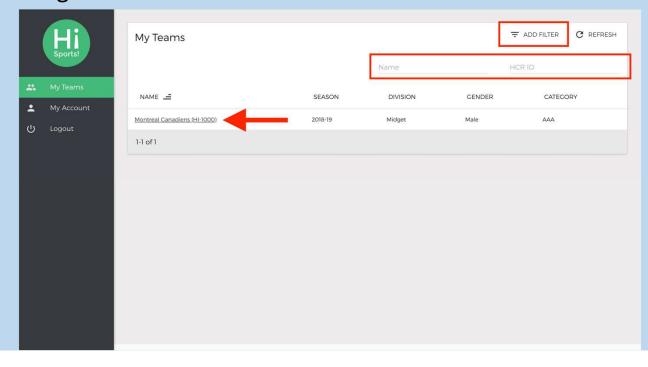

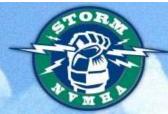

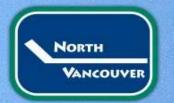

#### Team Page

- Edit a player's number, position, captain status, AP
- View Game reports

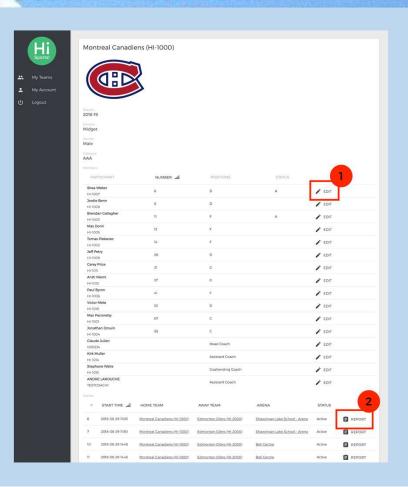

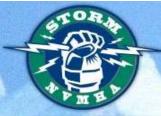

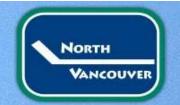

### Edit Player

All edits done here will be permanent to your Roster

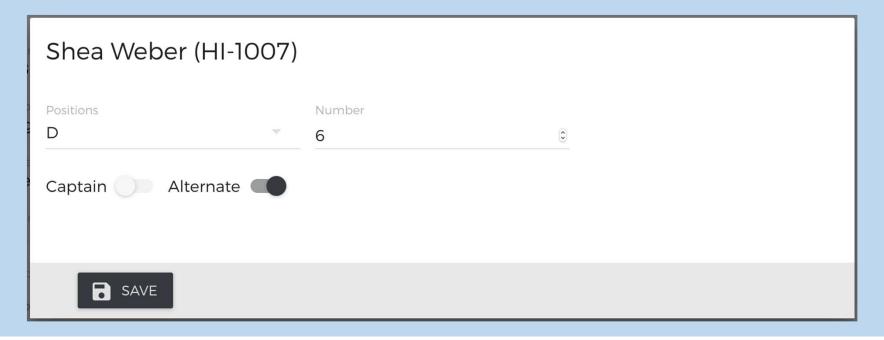

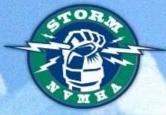

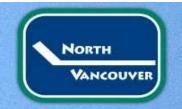

### Finding other Team Contacts

Login and click on Team name

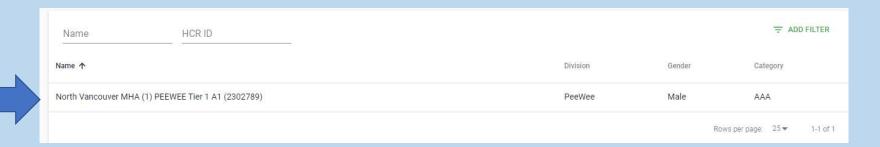

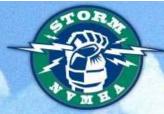

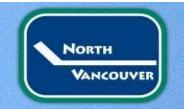

#### Click on Schedule

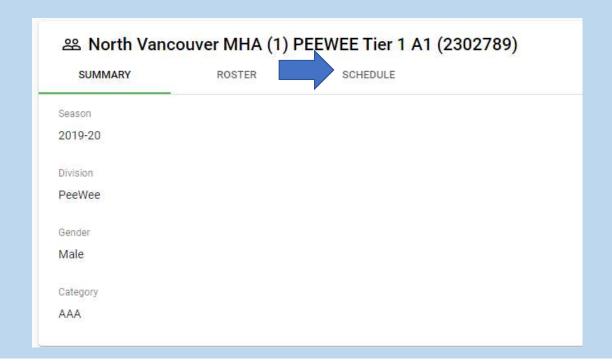

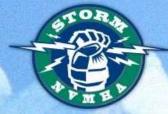

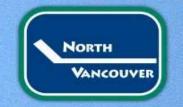

• Click on > beside the appropriate round of play i.e Placement, Exhibition or Tournament

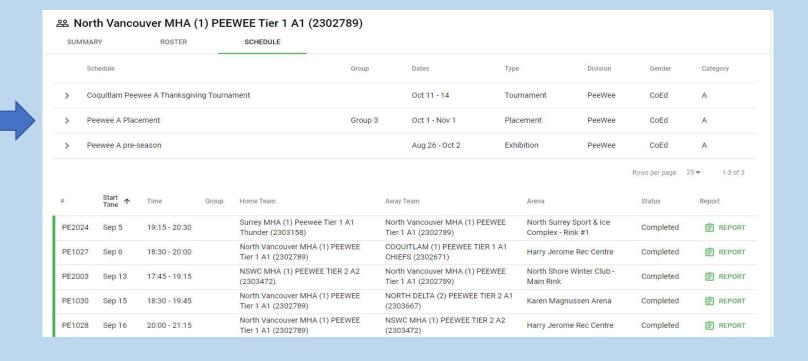

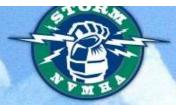

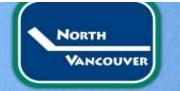

#### Teams contact information appears!

| ~ | Peewee A Placement                       | 13                                                         | Group 3 | Oct 1 - Nov 1            | Placement                                                                 |
|---|------------------------------------------|------------------------------------------------------------|---------|--------------------------|---------------------------------------------------------------------------|
|   | Contact Information                      |                                                            |         |                          |                                                                           |
|   | Team                                     | Home Ice                                                   |         | Coach                    | Contacts                                                                  |
|   | BURNABY MHA (1) PEEWEE TIER 1 A1         | Thu 19:30 - 20:45 @ Burnaby Lake Arena                     |         | BENJAMIN VAN LARE        | 360.325.5723 (mobile)     Coachbvl@gmail.com                              |
|   | LANGLEY MHA (1) PEEWEE TIER 3 A3 EAGLES  | Sun 12:30 - 14:00 @ Canlan Ice Sports Langley Twin Rinks - | 2       | DENIS PEDERSON           | <ul><li>denispederson@rocketmail.co</li><li>6047631463 (mobile)</li></ul> |
|   | NORTH DELTA (2) PEEWEE TIER 2 A1         | Sat 16:45 - 18:15 @ Sungod Recreation Centre               |         | CHRISTOPHER TROY SHANNON | <ul><li>vp1@ndhockey.com</li><li>604-340-8085 (mobile)</li></ul>          |
|   | North Vancouver MHA (1) PEEWEE Tier 1 A1 | Mon 20:00 - 21:15 @ Harry Jerome Rec Centre                |         | MILTON CHAN              | <ul><li>miltonchan17@gmail.com</li><li>778-709-7016 (mobile)</li></ul>    |

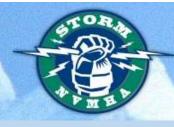

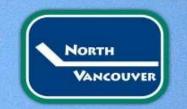

Question Time!!